# **AutoCAD [32|64bit]**

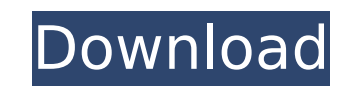

**AutoCAD Crack+**

History AutoCAD started as a desktop application for the Xerox 8010 series of personal computers. On December 14, 1982, Autodesk Software began selling AutoCAD at retail for \$15,000. The first version of AutoCAD 1) was rel cost. Autodesk later changed the versioning scheme for AutoCAD, going from a name of years and a digit to a name of the type of year and a digit. As a result, AutoCAD 1:1983. The last version to be called AutoCAD 1.3. Auto the desktop version at the time, and by the early 1990s, the great majority of users were working in vector-based CAD, designing sheet metal, rather than in traditional 2D drafting. Autodesk introduced AutoCAD 2000 for the made available as a stand-alone computer program, and as an add-on module for AutoCAD (with some backward compatibility). AutoCAD LT is a "lite" version of AutoCAD LT is a "lite" version of AutoCAD LT, such as no isometric Application Extension Language (ALE) interface. AutoCAD 2 was made available for the Windows NT family of operating systems in 1993. The last version of AutoCAD 2017. Some new features, such as the ability to interact with for users of Windows-based computers. AutoCAD 2017 is no longer available for the Macintosh family of operating systems, although it has a web application available that runs on any operating system. Features AutoCAD is a

#### **AutoCAD Activation Code With Keygen Free For Windows 2022**

User interfaces AutoCAD For Windows 10 Crack has three primary user interfaces. The standard user interfaces. The standard user interface is AutoCAD LT, a DOS-based application; the second is AutoCAD WS, a web-based interf is a free educational software product developed by Autodesk, which is intended for high school and college students, instructors, and artists. It is intended to provide an entry point for all students to the principles of licensed per seat, per year and is a complete educational toolkit, including a set of standards that support multiple operating systems and computers. AutoCAD LT supports drafting, design, publication, and multimedia workf AutoCAD for eLearning environments is based on a one-time purchase of a licensing account. The licensing server is located at autodesk.com (unlike the desktop and mobile versions). After the license key and a license numbe Autodesk eLearning Central website. AutoCAD LT for eLearning can be installed locally, along with any other AutoCAD application. Licensing AutoCAD LT software can be licensed as part of a single user license that allows us once licensed, is permanently licensed for all new AutoCAD LT customers, as long as those customers remain Autodesk customers remain Autodesk customers. An annual maintenance subscription, AutoCAD LT software only. The mai LT continues to run on the licensed system, even if the user does not renew the maintenance subscription. Licenses can be activated online or offline (on-prem ca3bfb1094

### **AutoCAD Crack + With Product Key**

On the main menu, select » File » New. Then, click on Import. Finally, click on Autodesk (.rac) to import the file. Add the newly imported file to your model: On the main menu, select the newly imported.rac file. On the ma on Create a New Project. A project window will open where you have to fill the model's project name and export the project. On the main menu, select » Models » Save » My Project folder. Then, select the created project is only status for this project. On the main menu, select » Preferences » Advanced Settings. A window with tabs will open and next to the General tab, click on Options. In the opened window, select » Preferences » General. Th Project Properties window. On the main menu, select » Models » Import Project Properties. In the opened window, select the newly created project. On the main menu, select » Preferences » Import andow. In the opened window, main menu, select » Models » Import and activate the imported project. On the main menu, select » Open » Open. Then, select the project folder. On the main menu, select » Files » Open File... and open the rac file to your Open » Open. Then, select the project folder. On the main menu, select » Files » Open File... and open the.rac file to your project. On the main menu, select »

#### **What's New in the AutoCAD?**

Signal entities by selecting the symbol and quickly adjust its appearance, size, and other characteristics. Make changes in a convenient, quick way to improve your design, without a lot of drawing steps. (video: 1:20 min.) currently selected or not. (video: 1:16 min.) With color-coded entity tools, users can make changes in a consistent way, regardless of whether an object is currently selected or not. (video: 1:16 min.) Duplicate and Replac Group multiple instances of an entity in a single viewport. Add, change, and edit the instances easily, quickly, and automatically. (video: 1:26 min.) Slicing: Slicing helps users stay organized and focused on a particular and focused on a particular area. Slice views help you design in an efficient way and see different design changes as they happen. (video: 1:25 min.) Snapping: Snapping helps users focus their attention on a task with mini their attention on a task with minimal disruptions from other areas. Object snaps let you instantly place your drawing on an object or line. (video: 1:25 min.) Detailed Path Line: This update makes detailed path segments, curves. (video: 1:35 min.) This update makes detailed path lines easier to create and share. Add and edit path segments, improve the quality of path lines, and increase the detail of path fill, even in areas with complex c

## **System Requirements For AutoCAD:**

OS: Windows® 7/8/10, or an XP SP3+ compatible OS with 2GB of RAM and at least 30GB free space Processor: Intel Core i5 - 2.6 GHz (or better) with at least 2.8 GHz clock frequency Hard Disk: 15GB free space Video Card: 1024

<http://cyclades.in/en/?p=123651> <http://www.360sport.it/advert/autocad-torrent-activation-code-free-download/> <https://www.arunachalreflector.com/2022/07/23/autocad-crack-product-key-download-mac-win-2/> [https://cdn.lyv.style/wp-content/uploads/2022/07/23201221/AutoCAD\\_\\_Download\\_MacWin-1.pdf](https://cdn.lyv.style/wp-content/uploads/2022/07/23201221/AutoCAD__Download_MacWin-1.pdf) <https://umtsohor.com/2022/07/23/autocad-crack-2/> [http://ulegal.ru/wp-content/uploads/2022/07/AutoCAD\\_\\_Full\\_Version\\_Free.pdf](http://ulegal.ru/wp-content/uploads/2022/07/AutoCAD__Full_Version_Free.pdf) <https://www.loolooherbal.in/wp-content/uploads/2022/07/glenlato.pdf> <http://clubonlineusacasino.com/wp-content/uploads/2022/07/AutoCAD-7.pdf> <http://babussalam.id/?p=27737> <https://www.opticnervenetwork.com/wp-content/uploads/2022/07/phihera.pdf> <https://boucanier.ca/wp-content/uploads/2022/07/jamamark.pdf> [http://adomemorial.com/wp-content/uploads/AutoCAD\\_\\_Crack\\_License\\_Key\\_Download\\_3264bit.pdf](http://adomemorial.com/wp-content/uploads/AutoCAD__Crack_License_Key_Download_3264bit.pdf) <https://rodriguefouafou.com/autocad-crack-free-x64-2/> <https://tinilist.com/wp-content/uploads/2022/07/AutoCAD-14.pdf> <https://www.forumartcentre.com/autocad-keygen-for-pc-2022/> <https://grupobmt.com/autocad-23-0-crack-free/> <https://www.topperireland.com/advert/autocad-crack-keygen-free-download-april-2022/> <https://www.lbbskin.com/press/autocad-license-key-full-free-for-pc-final-2022/> [https://todonw.com/wp-content/uploads/2022/07/AutoCAD\\_\\_Crack\\_\\_\\_Full\\_Product\\_Key.pdf](https://todonw.com/wp-content/uploads/2022/07/AutoCAD__Crack___Full_Product_Key.pdf) <http://kampungkbpucangsawit.com/?p=8660>